## Mobile Apps

## Browsers

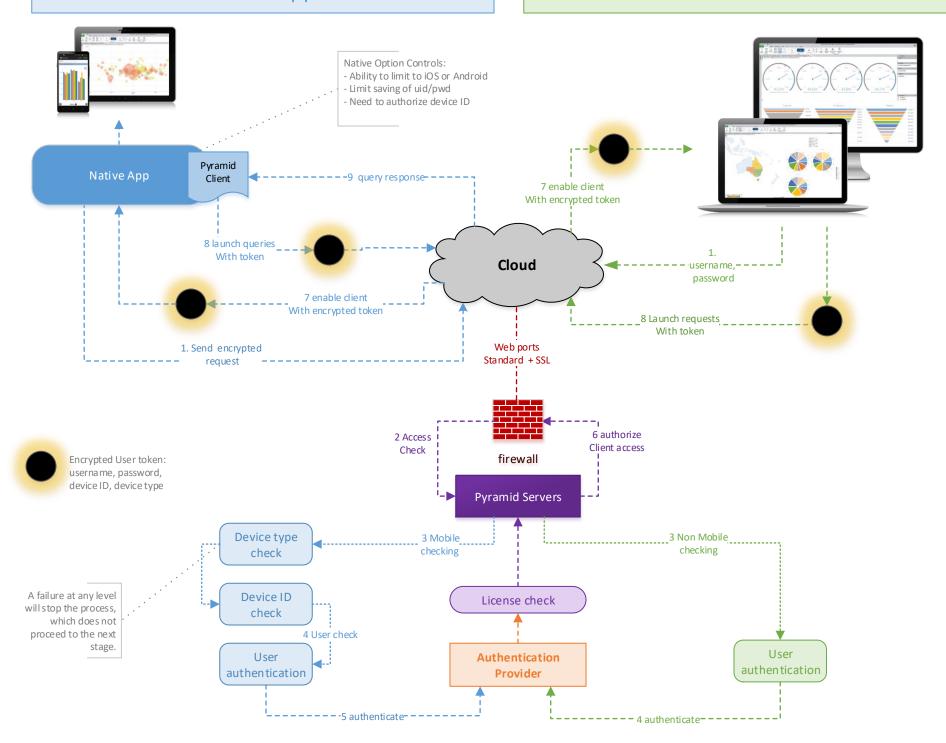